## Fichier:Plug-in Selection 001.png

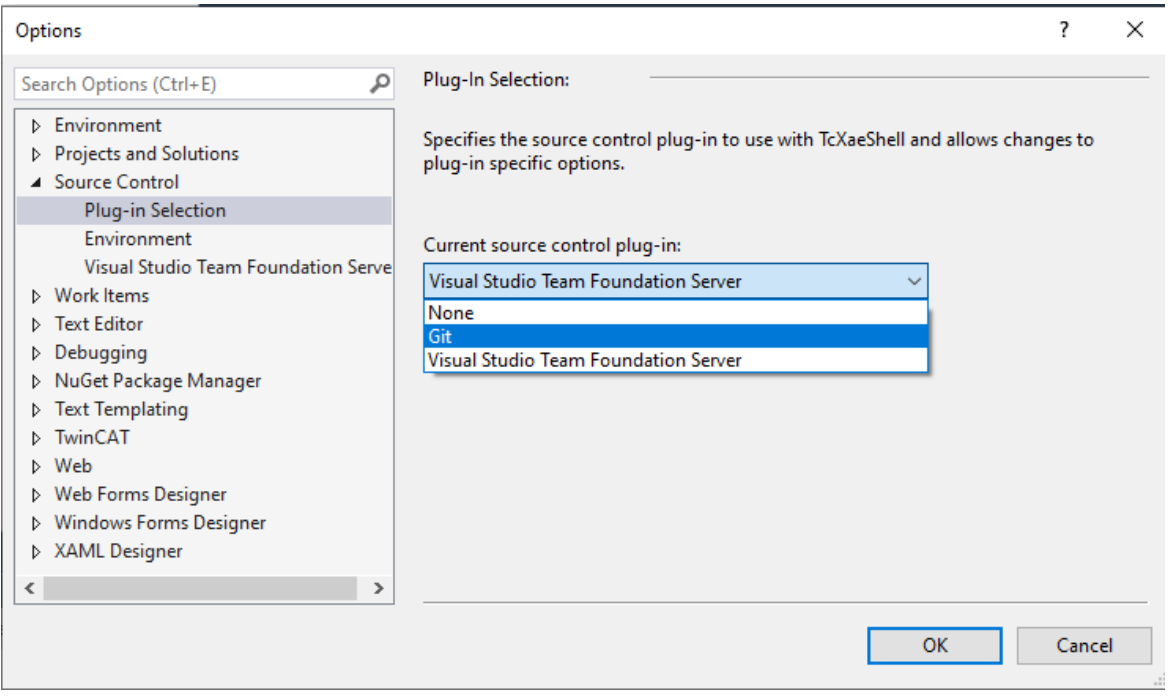

No higher resolution available.

[Plug-in\\_Selection\\_001.png](https://stuga.dokit.app/images/5/5d/Plug-in_Selection_001.png) (739 × 435 pixels, file size: 26 KB, MIME type: image/png)

## File history

Click on a date/time to view the file as it appeared at that time.

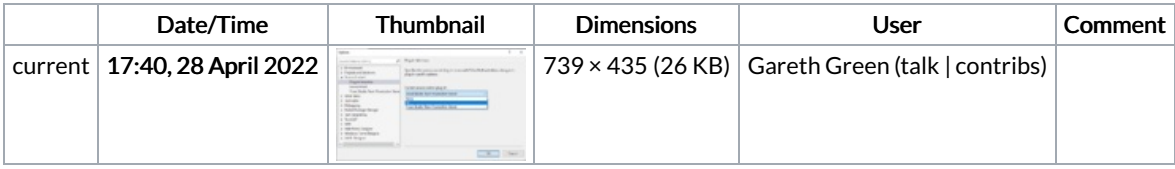

You cannot overwrite this file.

## File usage

The following page links to this file:

PLC Source Control - [Selecting](https://stuga.dokit.app/wiki/PLC_Source_Control_-_Selecting_GIT_as_the_source_control_Plug-in) GIT as the source control Plug-in

## Metadata

This file contains additional information, probably added from the digital camera or scanner used to create or digitize it. If the file has been modified from its original state, some details may not fully reflect the modified file.

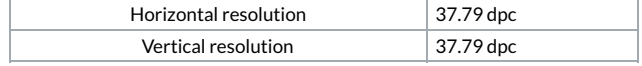